Message d'erreur sur « activer »

Message...

Échec de l'activation: Not all requested modules can be enabled: [StandardModule:org.openoffice.extensions jarFile: C:\Program Files\NetBeans 6.7.1\extra\modules\org-openoffice-extensions.jar]

Copie écran du contexte...

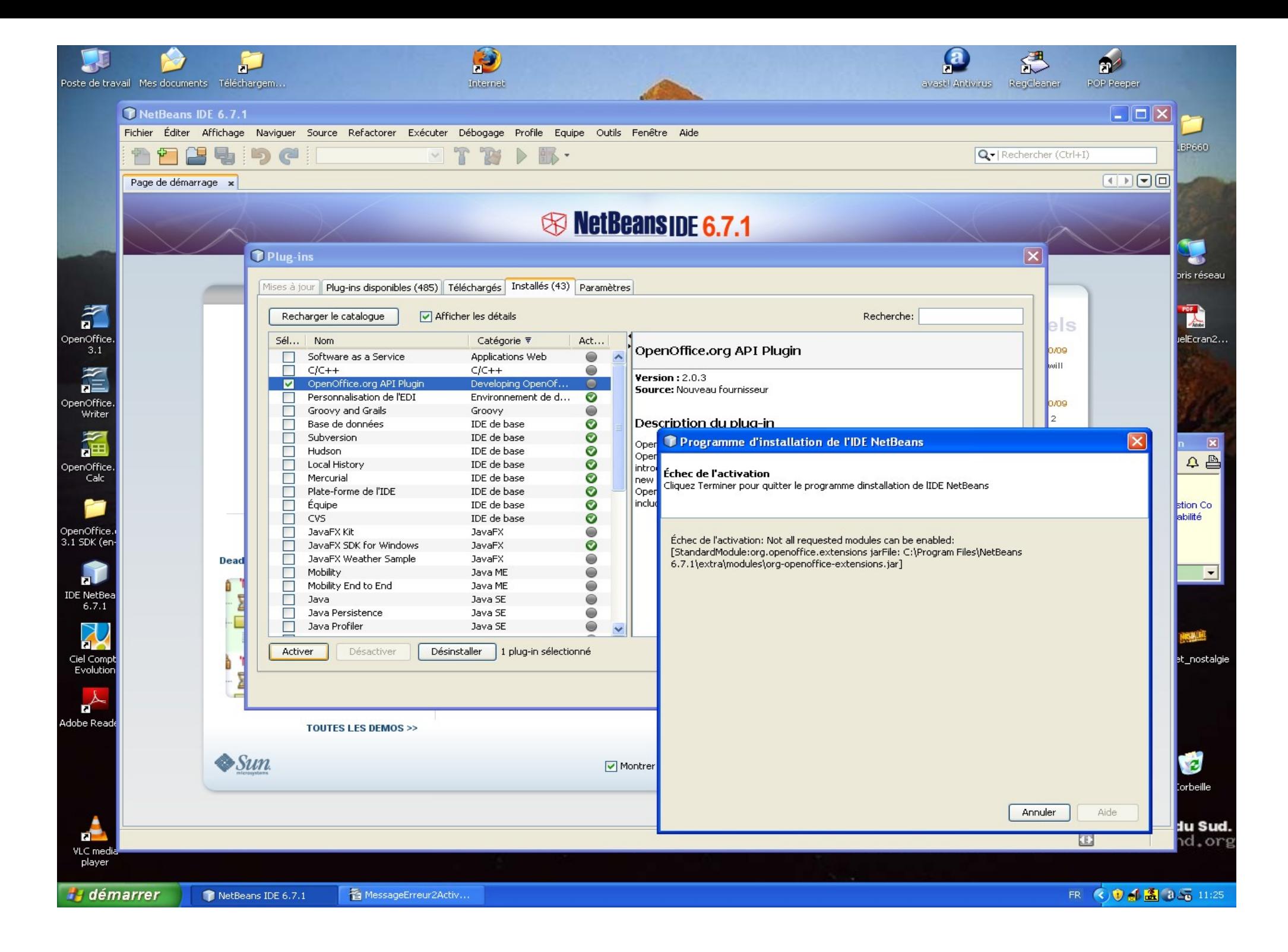